[© Лаборатория юного линуксоида, 2009](http://younglinux.info/)

# **Последовательности: строки**

[http://www.younglinux.info](http://www.younglinux.info/) 

**Строка** — это сложный тип данных, представляющий собой последовательность, т.е. упорядоченный набор других объектов (букв или иных символов).

Строки на языке программирования Python могут заключаться как в одиночные, так и двойные кавычки. Однако, начало и конец строки должны обрамляться одинаковым типом кавычек:

''who is this'' 'this is cat'

### **Операции со строками**

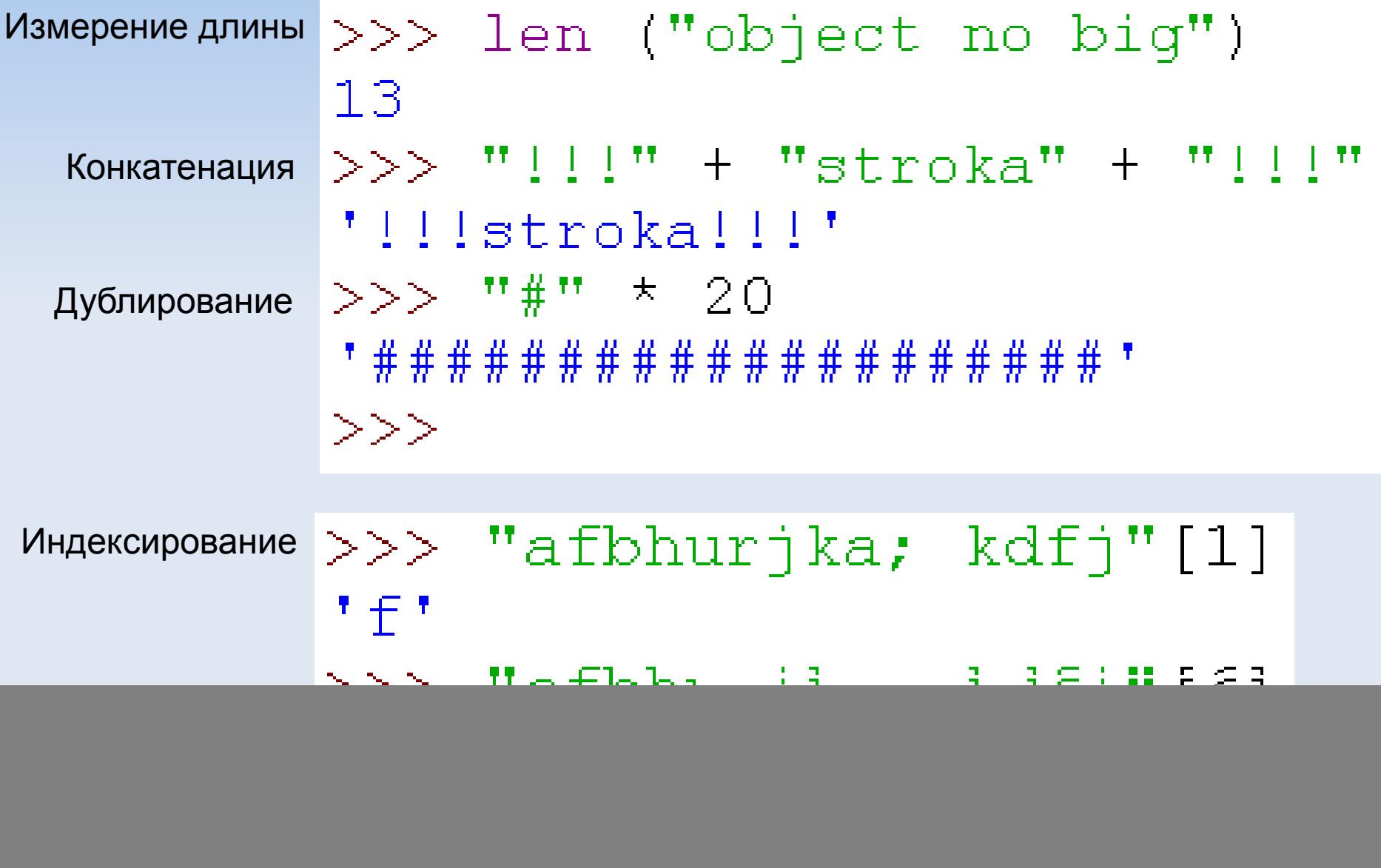

[http://www.younglinux.info](http://www.younglinux.info/) 

### **Особенности индексации**

Индексация начинается с нуля

Индексация с конца строки

```
>> "где то так" [0]
it pit
>> "где то так" [-1]
ਾਂ ਲਾ
>> "где то так" [-3]
ਾਂ ਜਾ '
>>>
```
 $>>$  a = "very big string" Извлечение символа через  $\gg$  а [12] переменную 'і' Присвоение результата  $>> b = a [3]$ выражения индексирования переменной $>>>$ 

#### **Срезы**

![](_page_4_Figure_1.jpeg)

Каждый пятый символ во всей строке

Каждый второй начиная с 1 по 10 символ

```
>>> stroka = "Full Ball Fill Pack Ring"
>> stroka [::5]'FBFPR'
>> stroka [0:10:2]'Fl al'
>>>
```
## **Практическая работа**

Свяжите переменную с любой строкой, состоящей не менее чем из 8 символов. Извлеките из строки первый символ, затем последний, третий с начала и третий с конца. Измерьте длину вашей строки.

2. Создайте строку длиной 10-15 символов (свяжите с переменной) и извлеките из нее следующие срезы:

- первые восемь символов;
- четыре символа из центра строки;
- символы с индексами кратными трем.